#### **NAME**

mrwhen – print timestamps for Oracle extended SQL trace file tim values

#### **SYNOPSIS**

```
mrwhen [ --comment ] [ --drift=float ] [ --drift-only ] [ --help | -? ] [
--license ] [ --lines=range_list ] [ --man ] [ --scanmax=n ] [ --start ] [
--tim=tim_value ] [ --verbose | --verbose=level ] [ --version ] file
```
#### **DESCRIPTION**

mrwhen prints starting and ending timestamps for each line in an Oracle extended SQL trace file. It is useful for seeing what time your database calls (like PARSE, EXEC, FETCH) and your operating system calls (WAITs) started and ended. mrwhen prints timestamp values in ISO 8601 form (e.g., 2018-04-01T10:42:12.185760) in your shell's local time zone.

Many trace lines have a tim field that identifies the completion time of the call described by the line. But tim values are microsecond interval timer values that are difficult for humans to read. If a trace file contains at least one wall clock timestamp from which a tim-to-time correlation can be established, mrwhen uses the correlation to print easy-to-read timestamps for the tim values you ask it to process.

There are two ways to specify which tim values to process. Running mrwhen *file* with no options causes mrwhen to process each line in *file*. You can restrict which lines to process using the  $-\text{-lines}$  option, or you can enter a single time value directly on the command line using the --tim option. However, in *every* case, *file* is required for mrwhen to establish a tim-to-time correlation.

If you specify more than one --lines or --tim option, or if you specify both a --lines and a --tim option, mrwhen will process only the final such option that you list on the command line.

mrwhen always checks for non-monotonically increasing tim values and wall clock drift.

#### **OPTIONS**

- **--comment** Print the timestamp as a comment at the end of each output line, using # as the comment operator. The default is --nocomment, which causes mrwhen to print the timestamp at the beginning of each line.
- **--drift=***float* Print clock drift information when the absolute value of the calculated clock drift is greater than or equal to *float* seconds. The default value is --drift=1.
- **--drift-only** Perform clock drift checks only, without writing any trace output. The default is --nodrift-only.
- **--help, -?** Print usage information and exit.
- **--license** Print license key information and exit.
- **--lines=***range-list* Print timestamps for tim values found on input file lines specified in *range-list*. The list may contain positive integers (like 42), closed ranges of positive integers (like 42-52), or open ranges of positive integers (like -42 or 42-), separated by commas. The default is --lines=1-, which will match all lines in the input file. Examples:

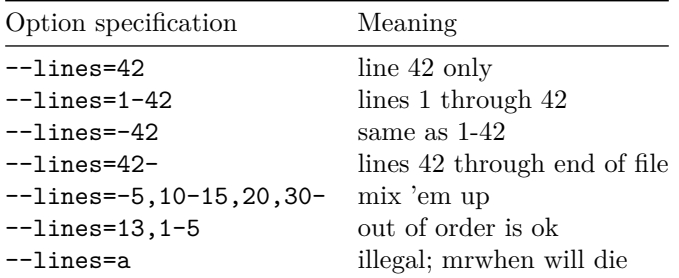

**--man** Print the manual page and exit.

- **--scanmax=***n* Read *n* lines looking for Oracle trace file meta data information, specifically the time to tim correlation. The default value is 250. Using 0 means read every line in the file.
- **--start** Print the time that each call began. Use --nostart to suppress the printing of each call's begin time. The default is --start.
- **--tim=***value* Print a timestamp for the given tim value (a many-digit integer).
- **--verbose, --verbose=***level* Print information about each instance of clock drift if *level* is greather than 0. If *level* is absent, then 1 is used. The default is --verbose=0.
- **--version** Print the version number and exit.

#### **EXAMPLES**

```
mrwhen f.trc \qquad # process every line in the file
mrwhen f.trc --lines=42-48 # just lines 42-48
mrwhen f.trc --nostart # print only call end times
mrwhen f.trc --comment --nostart # end time only, as a comment
mrwhen f.trc --tim=25233260123075 # show time of this tim value
```
# **EXIT STATUS**

Exit status is 0 on successful completion, and  $> 0$  if an error occurs.

### **LIMITATIONS**

mrwhen calculates the tim-to-time mapping in an input file only once, irrespective of how many \*\*\* *datestamp* lines are in the file.

### **AUTHOR**

Jeff Holt, Cary Millsap

# **SUPPORT**

mrwhen 9.2.1.2

For support, visit [https://method-r.com/support.](https://method-r.com/support)

### **COPYRIGHT AND LICENSE**

Copyright 2008, 2021 Method R Corporation. All rights reserved.

This is commercially licensed software. You may not redistribute copies of it. Please confirm with your software license administrator that you are licensed to use this Method R software product. Write [license@method-r.com](mailto:license@method-r.com) for information.

There is NO WARRANTY, to the extent permitted by law. Visit [https://method](https://method-r.com/method-r-software-license-agreement)[r.com/method-r-software-license-agreement](https://method-r.com/method-r-software-license-agreement) for details.